## **CALCOLO DEL COSTO DI SOSTITUZIONE – RISCHIO DI CONTROPARTE - METODOLOGIA SA-CCR - CRR2**

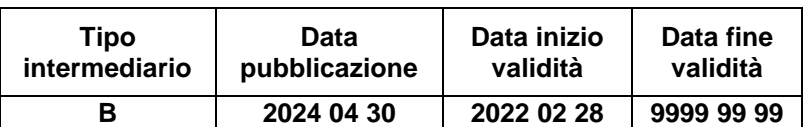

#### **Generalità**

La fase ha lo scopo di calcolare il "costo di sostituzione" (RC) per le operazioni in derivati e *"long settlement transactions"* nell'ambito del rischio di controparte metodologia del SA-CRR secondo le nuove disposizioni del CRR2.

Ai fini del calcolo dell'EAD le disposizioni del Regolamento prevedono che debbano essere considerate le sole garanzie sotto forma di "collateral" ammissibili che rientrano nella definizione di NICA e di VM. In particolare:

- 1. sono considerate nel calcolo anche le garanzie fornite alla controparte e non solo quelle ricevute; la garanzia reale ricevuta dalla controparte è riconosciuta con segno positivo e la garanzia reale fornita alla controparte è riconosciuta con segno negativo;
- 2. lo stesso elemento di garanzia non è incluso allo stesso tempo sia nel VM che nel NICA;
- 3. qualsiasi garanzia reale fornita alla controparte che è separata dalle attività di tale controparte e, in conseguenza di tale separazione, è protetta in caso di default o insolvenza della controparte non è riconosciuta nel calcolo di NICA e NICAMA.
- 4. il valore dei collateral forniti e ricevuti da considerare è il valore corretto per la volatilità calcolato in conformità dell'articolo 223; in particolare per il calcolo del valore corretto per la volatilità della garanzia reale fornita di cui al paragrafo 1, lettera d), del presente articolo gli enti sostituiscono la formula di cui all'articolo 223, paragrafo 2, con la seguente formula: CVA =  $C \cdot (1 + H_c + H_{fx}).$

5. Ai fini del calcolo del valore corretto per la volatilità gli enti fissano il periodo di liquidazione rilevante per il calcolo del valore corretto per la volatilità delle garanzie reali ricevute o fornite secondo uno dei seguenti orizzonti temporali:

a) un anno per le operazioni incluse negli insiemi delle attività soggette a compensazione di cui all'articolo 275, paragrafo 1;

b) il periodo con rischio di margine stabilito in conformità dell'articolo 279 quater, paragrafo 1, lettera b), per gli insiemi di attività soggette a compensazione di cui all'articolo 275, paragrafi 2 e 31.

Al fine di soddisfare, in particolare i punti 4 e 5, la fase F16\_1 deve eseguire una "CRM ridotta", che prenda in considerazione anche le garanzie fornite, necessaria per correggere il valore della garanzia reale da calcolare in conformità dell'articolo 223.

Tale "CRM ridotta" non deve procedere alla determinazione della componente garantita e non garantita e le garanzie reali trattate devono essere successivamente escluse dell'ordinario processo di Credit Risk Mitigation.

La fase deve essere eseguita post ACA, post funzioni F27.XX necessarie al calcolo delle esposizioni in stato di default e prima della Credit Risk Mitigation ordinaria del rischio di credito e delle grandi esposizioni.

-

<sup>&</sup>lt;sup>1</sup> Ai fini di reporting le colonne da 050 a 140 del template C7 inerente gli impatti delle tecniche di mitigazione del rischio non devono essere più compilate

F16\_1 - CALCOLO COSTO DI SOSTITUZIONE - RISCHIO DI CONTROPARTE - METODOLOGIA SA-CCR (CRR2)

#### **Processo di calcolo**

Se il digit di TCOR50 "METODOLOGIA DA UTILIZZARE PER CALCOLO EAD RISCHIO DI CTP" uguale a 0 la funzione deve eseguire in sequenza le seguenti fasi elaborative:

- I. **FASE A: CREAZIONE TABELLE**
- II. **FASE B: CALCOLO** *"***CMV***"*
- III. **FASE C: CRM RIDOTTA**
- IV. **FASE D: TRATTAMENTO DELLE GARANZIE PER IL CALCOLO DI "VM" E "NICA"**
- V. **FASE E: CALCOLO "RC" PER RISCHIO DI CREDITO DI CONTROPARTE**
- VI. **FASE F: LEVA FINANZIARIA**

#### **FASE A: CREAZIONE TABELLE**

Selezionare post ACA e post funzioni F27.XX le seguenti FTO e creare le successive tabelle:

- creare la tabella **CTP01 – SINGOLI CONTRATTI DERIVATI** con i seguenti campi in colonna: 00004, 00007, 00009, 00010, 00011, 00016, 00030, 00032, 00154, 00163, 00204<sup>2</sup>, 00348, 00507, 00525, 00683, 00684, 00685, 00609, 00940, 05080, 05508, 05628, 05665, 05666, 05667, 05669, 05277, 05318, 05370, 05753, 05836, 05837, 05838, 05839, 05842, 05843, 06078, 06370, 06696, 06697 e 07540<sup>3</sup> utilizzando le seguenti FTO:
	- FTO con campo 00521=0 e campo 00028≠3 e campo 05833=0: FTO 01535.40/51/61, 01543.61/81 e 01568.02/06 con 05766=0, FTO 01593.01/05 e FTA 01593.98/99 con campo 05667=0 abbinate,

<sup>-</sup>2 Il campo 00204 viene indicato genericamente come campo chiave delle FTO. Laddove l'ente utilizzasse una chiave diversa dal campo 00204 la funzione deve prendere in considerazione tale chiave.

<sup>3</sup> I valori dei campi 00007, 00154 e 00163 devono essere espressi utilizzando i codici ISO.

F16\_1 - CALCOLO COSTO DI SOSTITUZIONE - RISCHIO DI CONTROPARTE - METODOLOGIA SA-CCR (CRR2)

01594.01/05 e FTA 01594.98/99 abbinate, FTO 01595.01/05 e FTO 01597.01/05/09/13/17;

- $\checkmark$  FTO 01064.02 con campo 05628=2.
- le FTO 01592.01 e creare la tabella **CTP02** *-* **ACCORDI DI**  COMPENSAZIONE con i seguenti campi in colonna: 00004, 00007, 00010, 00011, 00016, 00030, 05080, 05665, 05666, 05724, 06370, 06696, 06697 e 07540.
- le seguenti FTO/FTA con campo 05669≠0 e creare la tabella **CTP10** *–* **GARANZIE REALI PER CALCOLO RC** con i seguenti campi in colonna: 00007, 00011, 00030, 00032, 00107, 00192, 00204, 05258, 05665, 05666, 05669, 05720, 05753, 05756, 05772, 05773, 06325, 07550 e 07551:
	- a) FTA 09701.04/08 con 05751=1, 05752=1;
	- b) FTO 01115.18/32 e 01226.66/74 con campo 00192=1,2 e con  $05751=1$ :
	- c) FTO 01063.11 con 00107=61,62, con 00192=1,2 e con 05751=1.

#### **FASE B: CALCOLO CMV**

# **STEP 1: Calcolo di CMV in presenza di accordi bilaterali di compensazione**

Accedere a CTP02 e per ogni FTO 01592.01 memorizzare due nuove colonne, in valore assoluto, nella tabella CTP02:

- a) Colonna "CMV POSITIVO" con il valore del campo 06697, se il campo 06697>0;
- b) Colonna "CMV NEGATIVO" con il valore del campo 06696, se il campo 06696>0.

# **STEP 2: Calcolo di CMV in assenza di accordi bilaterali di compensazione**

#### **STEP 2a: Calcolo del "CMV" della struttura con ospite derivato**

Accedere a CTP01 e selezionare tutti i record con il campo 00940=16,17,26 con il campo 05666=0 e con il campo 05277≠0.

A parità di campo 05277 (considero solo i primi 13 caratteri del campo):

- 1) selezionare i relativi record e:
	- a) sommare il campo 06697 nel COMODO06697;
	- b) sommare il campo 06696 nel COMODO06696;
	- c) calcolare il COMODOCMV = COMODO06697-COMODO06696.
- 2) memorizzare sul record con il campo 00940=17 selezionato al punto 1) due nuove colonne, in valore assoluto, nella tabella CTP01:
	- a) Colonna "CMV POSITIVO" se il COMODOCMV>0;
	- b) Colonna "CMV NEGATIVO" se il COMODOCMV<0.

# **STEP 2b: Calcolo del "CMV" della struttura incorporata in ospite non derivato**

Accedere a CTP01 e selezionare tutti i record con il campo 00940=08, 09, 11,

12, 14, 15, 20, 21 con il campo 05666=0 e con il campo 05277≠0.

A parità di campo 05277 (considero solo i primi 13 caratteri del campo):

- 1) selezionare i relativi record e:
	- a) sommare il campo 06697 nel COMODO06697;
	- b) sommare il campo 06696 nel COMODO06696;
	- c) calcolare il COMODOCMV = COMODO06697-COMODO06696.
- 2) memorizzare sul record con il campo 05318=1 oppure 3 selezionato al punto 1) due nuove colonne, in valore assoluto, nella tabella CTP01:
- a) Colonna "CMV POSITIVO" se il COMODOCMV>0;
- b) Colonna "CMV NEGATIVO" se il COMODOCMV<0.

# **STEP 2c: Calcolo del "CMV" del derivato non strutturato o strutturato non scomponibile**

Accedere a CTP01 e selezionare i record con campo 00940=0, 05, 08, 09, 11, 12, 14, 15, 20, 21 e con il campo 05666=0 e con il campo 05277=0 e con campo 05318=0,5,7,9.

Per ogni singolo record di FTO memorizzare due nuove colonne, in valore assoluto, nella tabella CTP01:

- a) Colonna "CMV POSITIVO" con il valore del campo 06697, se il campo 06697>0;
- b) Colonna "CMV NEGATIVO" con il valore del campo 06696, se il campo 06696>0.

## **FASE C: CRM RIDOTTA**<sup>4</sup>

-

Accedere alla tabella CTP10 e considerare tutte le FTO/FTA di garanzia e per ogni FTO/FTA effettuare gli aggiustamenti indicati nei seguenti step:

# **STEP 1: calcolo aggiustamento per rivalutazioni della garanzia con frequenza superiore ad un giorno**

Per ogni FTO/FTA di garanzia selezionata se il campo 05753 è > 1 (rivalutazioni dell'esposizione e della garanzia con frequenza superiore ad un giorno) allora:

 $\checkmark$  calcolare il valore del campo 05773<sup>\*</sup> secondo la seguente formula:

<sup>4</sup> Al fine di determinare il corretto haircut da applicare alla garanzia reale finanziaria ricevuta e fornita deve essere replicato il processo già presente nella F05\_2\_6 – CRM per BASILEA2 con delle particolarità più avanti descritte.

 $05773* = 05773 \times \sqrt{05753 + (05772 - 1)}$ /05772

- $\checkmark$  calcolare il valore del campo 07550<sub>rett.volat</sub> nel seguente modo, in base alla tipologia di garanzia:
	- **Garanzie ricevute: FTA 09701.04/08**  $07550_{\text{rett. volat.}} = 07550 \times (100\% - \text{campo } 05773^*)$
	- **Garanzie fornite: FTO 01115.18/32, 01226.66/74 e 01063.11**

 $07550_{\text{rett. volat.}} = 07550 \times (100\% + \text{ campo } 05773^*)$ 

#### **STEP 2: Disallineamento di valuta**

Il valore della garanzia reale dovrà riflettere anche l'eventuale disallineamento di valuta. Pertanto al valore della garanzia reale (campo 07550rett.volat.) calcolato, che già riflette la "volatilità" del titolo oggetto della garanzia reale finanziaria, dovranno essere applicate ulteriori rettifiche che riflettono le possibili oscillazioni del tasso di cambio, nel caso di disallineamento di valuta tra esposizione e garanzia.

A tal fine calcolare 07550<sub>rett.volat/val</sub> nel seguente modo:

#### **garanzie ricevute: FTA 09701.04/08**

 $07550$ <sub>rett.volat/val</sub> =  $07550$  rett.volat. – rettifica per disallineamento di valuta

#### **garanzie fornite: FTO 01115.18/32, 01226.66/74 e 01063.11**

 $07550$ <sub>rett.volat/val</sub> =  $07550$ <sub>rett.volat.</sub> + rettifica per disallineamento di valuta

La rettifica per disallineamento di valuta è quella riportata nella tabella 4 dell'art. 224 della CRR e in questo caso sarà sempre pari all'8%.

A valle del processo memorizzare il risultato 07550<sub>rett.volat/val</sub> nelle nuove colonne 07550\* e 07551\* della CTP10.

Per ogni FTO/FTA di garanzia selezionata, al fine di calcolare gli aggiustamenti di cui al punto a) e b) è necessario individuare la corrispondente FTO di esposizione associata. A tal fine si considerino le seguenti regole di abbinamento:

- 1. In presenza di accordi di compensazione: considerare la FTO/FTA di garanzia con il campo 05666≠0 e accedere a CTP02 e considerare come esposizione la corrispondente FTO 01592.01 che presenta lo stesso valore del campo 05666.
- 2. In assenza di accordi di compensazione:
- a) se la FTO/FTA di garanzia ha il campo 05665≠0 e 05666=0 allora accedere a CTP01 e considerare come esposizione la corrispondente FTO che presenta lo stesso valore del campo 05665 e il campo 00940=0,05,17;
- b) se la FTO/FTA di garanzia ha il campo 05665=0, 05666=0 e 05669≠0 allora accedere a CTP01 e considerare come esposizione la corrispondente FTO che presenta lo stesso valore del campo 05669 e il campo 05318=0,1,3,5,7,9.

A valle della FASE C scrivere sul record delle FTA 09701.04/08 utilizzate negli STEP 1 e STEP 2 la variabile 05709 pari al valore 08.

# **FASE D: TRATTAMENTO DELLE GARANZIE PER IL CALCOLO DI "VM" E "NICA"**

# **STEP 1: Individuazione della presenza di un solo accordo di margine per più netting set (per la stessa controparte)**

Accedere alla tabella CTP02 e a parità di campo 05665 e 00030 verificare se risultano più ricorrenze (più FTO 01592.01).

In caso affermativo:

- scrivere la nuova colonna "UNICO ACCORDO DI GARANZIA" attribuendo un valore pari a 1 (si) su tutte le FTO che presentano lo stesso valore del campo 05665.
- scrivere la colonna "FTO PRINCIPALE ACCORDO" pari al valore 1 (si) su una delle FTO 01592.01 individuate (non sono previsti criteri per l'individuazione di tale FTO, si tratta di una scelta necessaria per la soluzione tecnica).
- In caso negativo impostare le suddette colonne con il valore 0.

## **STEP 2: Calcolo di VM**

- A. Accedere alla CTP10:
- 1. selezionare le seguenti FTO/FTA con il campo 05665≠0:
	- a) 01115.18/32 e 01226.66/74 con campo 00192=2
	- b) 01063.11 con campo 00107=61,62 e 00192=2
	- c) 09701.04/08 con campo 00192=2
- 2. a parità di campo 05665:
	- $\checkmark$  sommare il campo 07550 $*$  di tutte le FTO di cui al punto a) nel comodo "COM-VM-FORNITI";
	- $\checkmark$  sommare il campo 07550<sup>\*</sup> di tutte le FTO di cui al punto b) nel comodo "COM-VM-RICEVUTI".
- 3. calcolare il COMODO-VM pari alla differenza tra "COM-VM-RICEVUTI" e "COM-VM-FORNITI";
- B. Accedere alla CTP01 e selezionare dalla relativa tabella la FTO che presenta lo stesso valore del campo 05665 (selezionato al punto A.2) e campo 05666=0 e il campo 00940=0, 05, 17 e scrivere, nella CTP01, per la FTO individuata:
	- i. Il "COM-VM-FORNITI" nella nuova colonna "VM FORNITI";
	- ii. Il "COM-VM-RICEVUTI" nella nuova colonna "VM RICEVUTI";

iii. Il "COMODO-VM" nella nuova colonna "VM".

Se non trovato alcun record passare al punto "C".

- C. Accedere alla CTP02 e a parità di campo 05665 selezionato al punto A.2):
- 1. se risulta una FTO 01592.01 con la colonna "FTO PRINCIPALE ACCORDO" pari a 1 scrivere, nella CTP02, le seguenti colonne per la FTO individuata:
	- i. Il "COM-VM-FORNITI" nella nuova colonna "VM<sub>(ma)</sub> FORNITI";
	- ii. Il "COM-VM-RICEVUTI" nella nuova colonna "VM(ma) RICEVUTI";
- iii. Il "COMODO-VM" nella nuova colonna "VM(ma)":

Se non trovato nessun record passare al punto 2.

- 2. selezionare la FTO che ha la colonna "FTO PRINCIPALE ACCORDO" pari a 0 e scrivere, nella CTP02, per la FTO individuata:
	- i. Il "COM-VM-FORNITI" nella nuova colonna "VM FORNITI";
	- ii. Il "COM-VM-RICEVUTI" nella nuova colonna "VM RICEVUTI";
	- iii. Il "COMODO-VM" nella nuova colonna "VM".

## **STEP 3: Calcolo di NICA**

#### **STEP3a: in presenza di accordi di compensazione**

- A. Accedere alla CTP10:
- 1. selezionare le seguenti FTO/FTA con il campo 05666≠0:
	- i. le 01115.18/32 e 01226.66/74 con campo 00192=1 e 05807=2;
	- ii. le 01063.11 con campo 00107=61,62, 00192=1 e 05807=2;
	- iii. le 09701.04/08 con campo 00192≠2.
- 2. a parità di campo 05666:
	- $\checkmark$  sommare il campo 07550<sup>\*</sup> di tutte le FTO selezionate ai punti a) e b) nel comodo "COM-NICA- FORNITI";
	- $\checkmark$  sommare il campo 07550<sup>\*</sup> di tutte le FTO selezionate al punto c) nel comodo "COM-NICA-RICEVUTI".
- 3. calcolare il COMODO-NICA pari alla differenza tra "COM-NICA-RICEVUTI" e "COM-NICA-FORNITI".
- B. Accedere alla CTP02 e seleziona la FTO 01592.01 che presenta lo stesso valore del campo 05666 selezionato al punto A.2) e scrivere:
	- i. Il COM-NICA-FORNITI nella nuova colonna "NICA-FORNITI";
	- ii. Il COM-NICA-RICEVUTI nella nuova colonna "NICA-RICEVUTI":
	- iii. Il COMODO-NICA nella nuova colonna "NICA".

Eseguire comunque il punto C.

- C. Accedere alla CTP02:
	- a. selezionare le FTO 01592.01 con la colonna "UNICO ACCORDO DI GARANZIA" pari a "1".
	- b. a parità di campo 05665 selezionare tutte le FTO 01592.01 e calcolare e scrivere le seguenti colonne, che devono essere scritte sul record della FTO con colonna "FTO PRINCIPALE ACCORDO" pari a "1:
		- i. la nuova colonna "NICA(ma)" pari alla sommatoria delle colonne "NICA" di tutte le FTO 01592.01;
		- ii. la nuova colonna "NICA(ma)-RICEVUTI" pari alla sommatoria delle colonne "NICA-RICEVUTI" di tutte le FTO 01592.01;
		- iii. la nuova colonna "NICA(ma)-FORNITI" pari alla sommatoria delle colonne "NICA-FORNITI" di tutte le FTO 01592.01.

# **STEP3b: in assenza di accordi di compensazione e presenza di margin agreement**

- A. Accedere alla CTP10:
- 1. selezionare le seguenti FTO/FTA con il campo 05666=0 e 05665≠0:
	- a) 01115.18/32 e 01226.66/74 con campo 00192=1 e 05807=2;
	- b) 01063.11 con campo 00107=61,62, 00192=1 e 05807=2;
	- c) 09701.04/08 con campo 00192≠2.
- 2. a parità di campo 05665:
	- $\checkmark$  sommare il campo 07550<sup>\*</sup> di tutte le FTO selezionate ai punti a) e b) nel comodo "COM-NICA-MA-FOR";
	- $\checkmark$  sommare il campo 07550<sup>\*</sup> di tutte le FTO selezionate al punto c) nel comodo "COM-NICA-MA-RIC".
- B. Selezionare dalla CTP01 la FTO con campo 05666=0 che presenta lo stesso valore del campo 05665 e il campo 00940=0, 05, 17 selezionato al punto 2) e scrivere:
	- i. il COM-NICA-MA-RIC nella nuova colonna "NICA-MA-RICEVUTI";
	- ii. il COM-NICA-MA-FOR nella nuova colonna "NICA-MA-FORNITI";
- iii. la differenza tra "COM-NICA-MA-RIC" e "COM-NICA-MA-FOR" nella nuova colonna "NICA-AGREEMENT".

#### **STEP3c: assenza di accordi di compensazione e di margin agreement**

- A. Accedere alla CTP10:
- 1. selezionare le seguenti FTO/FTA con il campo 05666=0 e 05665=0 e 05669≠0:
	- a) 01115.18/32 e 01226.66/74 con campo 00192=1 e 05807=2;
	- b) 01063.11 con campo 00107=61,62, 00192=1 e 05807=2;
	- c) 09701.04/08 con campo 00192≠2.
- 2. a parità di campo 05669:
	- $\checkmark$  sommare il campo 07550<sup>\*</sup> di tutte le FTO selezionate al punto a) e b) nel comodo "COM-NICA-noMA-FOR"
- $\checkmark$  sommare il campo 07550<sup>\*</sup> di tutte le FTO selezionate al punto c) nel comodo "COM-NICA-noMA-RIC".
- B. Selezionare dalla CTP01 la FTO con campo 05666=0 e 05665=0 che presenta lo stesso valore del campo 05669 selezionato al punto 2) e scrivere
	- i. il COM-NICA-noMA-RIC nella nuova colonna "NICA-noMA-RICEVUTI";
	- ii. il COM-NICA-noMA-FOR nella nuova colonna "NICA-noMA-FORNITI";
- iii. la differenza tra "COM-NICA-noMA-RIC" e "COM-NICA-noMA-FOR" nella nuova colonna "NICA-noAGREEMENT".

# **STEP3d: Nica definitivo in caso di assenza di accordi di compensazione e assenza di derivato strutturato**

Per ogni FTO della tabella CTP01 con campo 05277=0 effettuare la somma:

- i. delle colonne "NICA-MA-RICEVUTI" e "NICA-noMA-RICEVUTI" e memorizzare il risultato nella nuova colonna "NICA-RICEVUTI" della tabella CTP01;
- ii. delle colonne "NICA-MA-FORNITI" e "NICA-noMA-FORNITI" e memorizzare il risultato nella nuova colonna "NICA-FORNITI" della tabella CTP01;
- iii. delle colonne "NICA-AGREEMENT" e "NICA-noAGREEMENT" e memorizzare il risultato nella nuova colonna "NICA" della tabella CTP01.

# **STEP3e: Nica definitivo in caso di assenza di accordi di compensazione e presenza di derivato strutturato**

Selezionare le FTO della tabella CTP01 con campo 05277≠0 effettuare la somma:

i. delle colonne "NICA-MA-RICEVUTI" e "NICA-noMA-RICEVUTI" e memorizzare il risultato nella nuova colonna "NICA-RICEVUTI" della tabella CTP01;

- ii. delle colonne "NICA-MA-FORNITI" e "NICA-noMA-FORNITI" e memorizzare il risultato nella nuova colonna "NICA-FORNITI" della tabella CTP01;
- iii. delle colonne "NICA-AGREEMENT" e "NICA-noAGREEMENT" e memorizzare il risultato nella nuova colonna "NICA" della tabella CTP01.

A valle scrivere le colonne "NICA-RICEVUTI", "NICA-FORNITI" e "NICA" sul record che presenta il campo 05318=1,3.

#### **FASE E: Calcolo di RC per rischio di credito di controparte**

# **STEP 1: assenza di accordi bilaterali di compensazione e presenza di derivato strutturato o strutturato non scomponibile**

Accedere alla CTP01 e selezionare le FTO con campo 05666=0 e 05318=1,3,5,7,9:

 se per ogni FTO il campo 05665≠0 calcolare RC secondo la seguente formula:

 $RC = max\{CMV - VM - NICA, TH + MTA - NICA, 0\}$ 

 $\checkmark$  se per ogni FTO il campo 05665=0 calcolare RC secondo la seguente formula:

$$
RC = max\{CMV - NICA, 0\}
$$

dove:

CMV = colonna "CMV POSITIVO" meno colonna "CMV NEGATIVO" della tabella CTP01;

- $TH =$  campo 05814 della tabella CTP01:
- MTA = campo 05815 della tabella CTP01;
- VM = colonna VM della tabella CTP01;
- F16\_1 CALCOLO COSTO DI SOSTITUZIONE RISCHIO DI CONTROPARTE METODOLOGIA SA-CCR (CRR2)

NICA = colonna NICA della tabella CTP01.

A valle del calcolo scrivere il risultato ottenuto nella nuova colonna "RC" della relativa CTP01 del record in lavorazione. Inoltre impostare, a prescindere dal valore del campo RC, la nuova colonna "RISCHIO DI CTP" con il valore 1 (si). Tale nuova colonna ha lo scopo di identificare il record da utilizzare nella generazione dei template impattati dal rischio di CTP.

# **STEP 2: IRS in ammortamento in assenza di accordi bilaterali di compensazione e assenza di derivato strutturato o strutturato non scomponibile**

Accedere alla CTP01 e selezionare le FTO con campo 05666=0, 05667≠0 e  $05318=0.$ 

A parità di 05667:

 $\checkmark$  se campo 05665≠0 calcolare RC secondo la seguente formula:

 $RC = max\{CMV - VM - NICA, TH + MTA - NICA, 0\}$ 

 $\checkmark$  se campo 05665=0 calcolare RC secondo la seguente formula:

 $RC = max\{CMV - NICA, 0\}$ 

dove:

CMV = somma della colonna "CMV POSITIVO" meno somma colonna "CMV NEGATIVO" della tabella CTP01 di tutti i record selezionati;

TH = campo 05814 della tabella CTP01 del record con il campo 00010 maggiore;

MTA = campo 05815 della tabella CTP01 del record con il campo 00010 maggiore;

VM = somma colonna VM della tabella CTP01 di tutti i record selezionati;

NICA = somma colonna NICA della tabella CTP01 di tutti i record selezionati.

A valle del calcolo scrivere il risultato ottenuto nella nuova colonna "RC" della relativa CTP01 sul record che presenta il campo 00010 maggiore. Inoltre

impostare, a prescindere dal valore del campo RC, la nuova colonna "RISCHIO DI CTP" con il valore 1 (si). Tale nuova colonna ha lo scopo di identificare il record da utilizzare nella generazione dei template impattati dal rischio di CTP.

**STEP 3: assenza di accordi bilaterali di compensazione e assenza di derivato strutturato o strutturato non scomponibile (no IRS in ammortamento)**

Accedere alla CTP01 e selezionare le FTO con campo 05666=0, 05667=0 e  $0.5318=0$ :

 $\checkmark$  se campo 05665≠0 calcolare RC secondo la seguente formula:

$$
RC = max\{CMV - VM - NICA, TH + MTA - NICA, 0\}
$$

 $\checkmark$  se campo 05665=0 calcolare RC secondo la seguente formula:

$$
RC = \max\{CMV - NICA, 0\}
$$

dove:

CMV = colonna "CMV POSITIVO" meno colonna "CMV NEGATIVO" della tabella CTP01;

 $TH =$  campo 05814 della tabella CTP01;

MTA = campo 05815 della tabella CTP01;

VM = colonna VM della tabella CTP01;

NICA = colonna NICA della tabella CTP01.

A valle del calcolo scrivere il risultato ottenuto nella nuova colonna "RC" della relativa CTP01 del record in lavorazione. Inoltre impostare, a prescindere dal valore del campo RC, la nuova colonna "RISCHIO DI CTP" con il valore 1 (si). Tale nuova colonna ha lo scopo di identificare il record da utilizzare nella generazione dei template impattati dal rischio di CTP.

#### **STEP 4: in presenza di accordi di compensazione**

Accedere alla CTP02 e selezionare:

a) le FTO con colonna "UNICO ACCORDO DI GARANZIA" pari al valore 0:

 $\checkmark$  se il campo 05665≠0 calcolare RC secondo la seguente formula:

 $RC = max\{CMV - VM - NICA, TH + MTA - NICA, 0\}$ 

 $\checkmark$  se il con campo 05665=0 calcolare RC secondo la seguente formula:  $RC = max\{CMV - NICA, 0\}$ 

dove:

CMV = colonna "CMV POSITIVO" meno colonna "CMV NEGATIVO" della tabella CTP02;

 $TH =$  campo 05814 della tabella CTP02;

MTA = campo 05815 della tabella CTP02;

VM = colonna VM della tabella CTP02;

NICA = colonna NICA della tabella CTP02.

A valle del calcolo scrivere il risultato ottenuto nella nuova colonna "RC" della relativa CTP02 del record in lavorazione. Inoltre impostare, a prescindere dal valore del campo RC, la nuova colonna "RISCHIO DI CTP" con il valore 1 (si). Tale nuova colonna ha lo scopo di identificare il record da utilizzare nella generazione dei template impattati dal rischio di CTP.

b) A parità di campo 05665 selezionare le FTO con colonna "UNICO ACCORDO DI GARANZIA" pari al valore 1 e calcolare RC secondo la seguente formula.

$$
RC = max \Bigg\{ \sum_i max \{ CMV_i, 0 \} - max \{ VM_{MA} + NICA_{MA}, 0 \}, 0 \Bigg\} + max \Bigg\{ \sum_i min \{ CMV_i, 0 \} - min \{ VM_{MA} + NICA_{MA}, 0 \}, 0 \Bigg\}
$$

dove:

CMV<sup>i</sup> = colonna "CMV POSITIVO" meno colonna "CMV NEGATIVO" della tabella CTP02 delle singole FTO 01592.01 selezionate;

NICAMA = colonna NICA(ma) della tabella CTP02 della FTO 01592.01 tra quelle selezionate che presenta "FTO PRINCIPALE ACCORDO" pari al valore 1;

VMMA = colonna VM(ma) della tabella CTP02 sulla FTO 01592.01 tra quelle selezionate che presenta "FTO PRINCIPALE ACCORDO" pari al valore 1.

A valle del calcolo scrivere il risultato ottenuto, sul record che presenta la colonna "FTO PRINCIPALE ACCORDO" pari al valore 1, nella nuova colonna "RC" della relativa CTP02. Inoltre impostare, a prescindere dal valore del campo RC, la nuova colonna "RISCHIO DI CTP" con il valore 1 (si). Tale nuova colonna ha lo scopo di identificare il record da utilizzare nella generazione dei template impattati dal rischio di CTP.

#### **FASE F: LEVA FINANZIARIA**

#### **STEP 1: Calcolo di VM ricevuti per cassa**

- A. Accedere alla CTP10 e:
	- a) selezionare tutte le 09701.08 con campo 05756=2,3,5 e 05258=1;
	- b) a parità di campo 05665 sommare il campo 07550 di tutte le FTO di cui al punto a) nel comodo "COM-VM-LEVA";
- B. Accedere alla CTP01 e selezionare dalla relativa tabella la FTO che presenta lo stesso valore del campo 05665 (selezionato al punto A.2) e campo 05666=0 e il campo 00940=0, 05, 17 e scrivere, nella CTP01, per la FTO individuata "COM-VM-LEVA" nella nuova colonna "VM-CASSA-LEVA";
- C. Accedere alla CTP02 e a parità di campo 05665 selezionato al punto A.2):
- 1. se risulta una FTO 01592.01 con la colonna "FTO PRINCIPALE ACCORDO" pari a 1 scrivere, nella CTP02, la seguente colonna per la FTO individuata: "COM-VM-LEVA" nella nuova colonna "VM-CASSA-LEVA"; Se non trovato nessun record passare al punto 2).
- 2. selezionare la FTO che ha la colonna "FTO PRINCIPALE ACCORDO" pari a 0 e scrivere, nella CTP02, per la FTO individuata "VM-CASSA-LEVA" nella nuova colonna "VM-CASSA-LEVA";

#### **STEP 2: Calcolo di RC per leva finanziaria**

# **STEP 2a: assenza di accordi bilaterali di compensazione e presenza di derivato strutturato o strutturato non scomponibile**

Accedere alla CTP01 e selezionare le FTO con campo 05666=0 e 05318=1,3,5,7,9:

 se per ogni FTO il campo 05665≠0 calcolare RC secondo la seguente formula:

 $RC-LEVA = max\{CMV, TH + MTA, 0\}$ 

 $\checkmark$  se per ogni FTO il campo 05665=0 calcolare RC secondo la sequente formula:

 $RC-LEVA = max\{CMV, 0\}$ 

dove:

CMV = colonna "CMV POSITIVO" meno colonna "CMV NEGATIVO" della tabella CTP01;

 $TH =$  campo 05814 della tabella CTP01;

MTA = campo 05815 della tabella CTP01;

A valle del calcolo scrivere il risultato ottenuto nella nuova colonna "RC-LEVA" della relativa CTP01 del record in lavorazione.

# **STEP 2b: IRS in ammortamento in assenza di accordi bilaterali di compensazione e derivato strutturato o strutturato non scomponibile**

Accedere alla CTP01 e selezionare le FTO con campo 05666=0, 05667≠0 e  $05318=0.$ 

A parità di 05667:

 se per ogni FTO il campo 05665≠0 calcolare RC secondo la seguente formula:

 $RC-LEVA = max\{CMV, TH + MTA, 0\}$ 

F16\_1 - CALCOLO COSTO DI SOSTITUZIONE - RISCHIO DI CONTROPARTE - METODOLOGIA SA-CCR (CRR2)

 $\checkmark$  se per ogni FTO il campo 05665=0 calcolare RC secondo la seguente formula:

 $RC\text{-}LEVA = \max\{CMV, 0\}$ 

dove:

CMV = somma della colonna "CMV POSITIVO" meno somma colonna "CMV NEGATIVO" della tabella CTP01 di tutti i record selezionati;

 $TH =$  campo 05814 della tabella CTP01 del record con il campo 00010 maggiore;

MTA = campo 05815 della tabella CTP01 del record con il campo 00010 maggiore;

A valle del calcolo scrivere il risultato ottenuto nella nuova colonna "RC-LEVA" della relativa CTP01 del record che presenta il campo 00010 maggiore.

**STEP 2c: assenza di accordi bilaterali di compensazione e assenza di derivato strutturato o strutturato non scomponibile (no IRS in ammortamento)**

Accedere alla CTP01 e selezionare le FTO con campo 05666=0, 05667=0 e 05318=0:

 se per ogni FTO il campo 05665≠0 calcolare RC secondo la seguente formula:

$$
RC-LEVA = max\{CMV, TH + MTA, 0\}
$$

 $\checkmark$  se per ogni FTO il campo 05665=0 calcolare RC secondo la sequente formula:

$$
RC\text{-}LEVA = \max\{CMV, 0\}
$$

dove:

CMV = colonna "CMV POSITIVO" meno colonna "CMV NEGATIVO" della tabella CTP01;

```
F16_1 - CALCOLO COSTO DI SOSTITUZIONE - RISCHIO DI CONTROPARTE - METODOLOGIA 
                   SA-CCR (CRR2)
```
TH = campo 05814 della tabella CTP01; MTA = campo 05815 della tabella CTP01;

A valle del calcolo scrivere il risultato ottenuto nella nuova colonna "RC-LEVA" della relativa CTP01 del record in lavorazione.

#### **STEP 2b: in presenza di accordi di compensazione**

Accedere alla CTP02 e selezionare:

a) le FTO con colonna "UNICO ACCORDO DI GARANZIA" pari al valore 0:

 $\checkmark$  se il campo 05665≠0 calcolare RC secondo la seguente formula:

 $RC-LEVA = max\{CMV, TH + MTA, 0\}$ 

 $\checkmark$  se il con campo 05665=0 calcolare RC secondo la seguente formula:  $RC-LEVA = max\{CMV, 0\}$ 

dove:

CMV = colonna "CMV POSITIVO" meno colonna "CMV NEGATIVO" della tabella CTP02;

TH = campo 05814 della tabella CTP02;

MTA = campo 05815 della tabella CTP02;

A valle del calcolo scrivere il risultato ottenuto nella nuova colonna "RC-LEVA" della relativa CTP02 del record in lavorazione.

b) A parità di campo 05665 selezionare le FTO con colonna "UNICO ACCORDO DI GARANZIA" pari al valore 1 e calcolare RC secondo la seguente formula.

 $RC = max \bigg\{ \sum_{i} max \{ CMV_i, 0\}, 0 \bigg\}$ 

dove:

CMV<sup>i</sup> = colonna "CMV POSITIVO" meno colonna "CMV NEGATIVO" della tabella CTP02 delle singole FTO 01592.01 selezionate;

A valle del calcolo scrivere il risultato ottenuto, sul record che presenta la colonna "FTO PRINCIPALE ACCORDO" pari al valore 1, nella nuova colonna "RC-LEVA" della relativa CTP02.

# **ESEMPI**

# **ESEMPIO 1: CALCOLO RC IN PRESENZA DI UN ACCORDO DI MARGINE E DI UN NETTING SET**

Presenza di accordo bilaterale di compensazione composto da 3 derivati.

Il netting set è soggetto a un accordo di margine ed è previsto lo scambio di garanzie (margine iniziale e di variazione).

## I. **FASE A: CREAZIONE TABELLE**

Creare post ACA e post F27\_XX le seguenti tabelle:

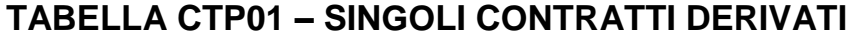

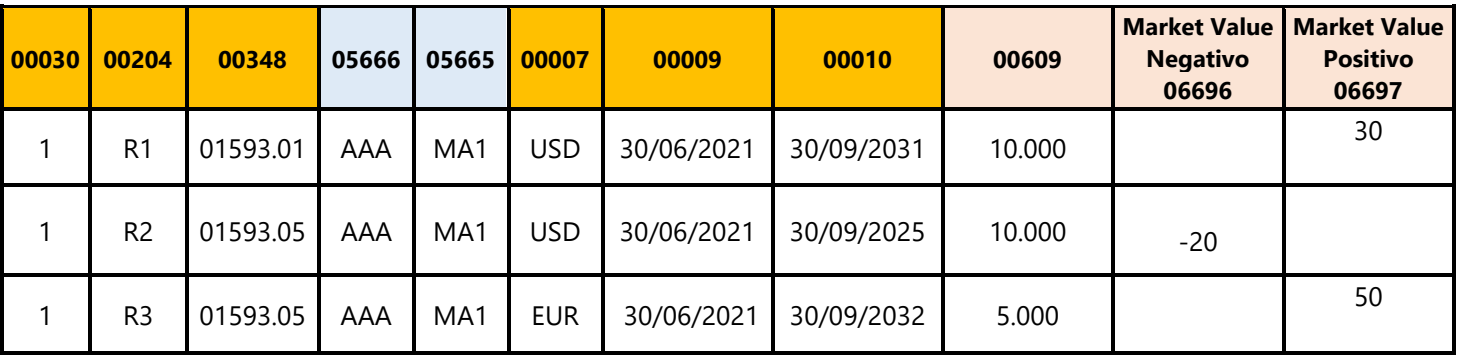

## **TABELLA CTP02 – ACCORDI DI COMPENSAZIONE**

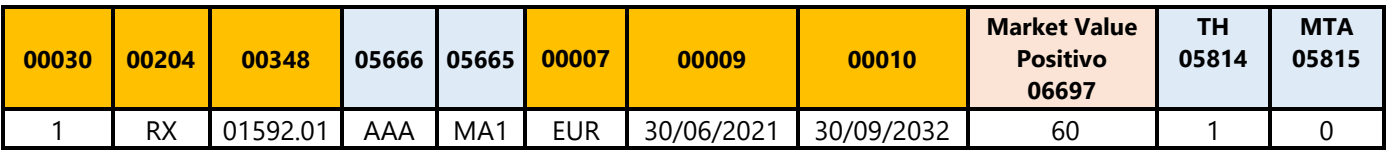

## **TABELLA CTP10 – GARANZIE REALI PER CALCOLO RC**

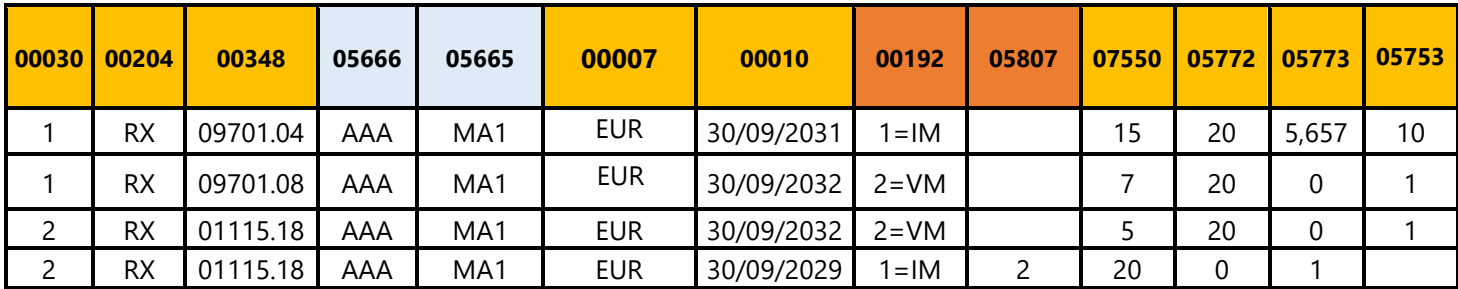

## II. **FASE B: CALCOLO CMV**

Arricchire la **CTP02** e scrivere le colonne:

- Colonna "CMV POSITIVO" se il campo 06697>0;
- Colonna "CMV NEGATIVO" se il campo 06696>0.

## **TABELLA CTP02 – ACCORDI DI COMPENSAZIONE**

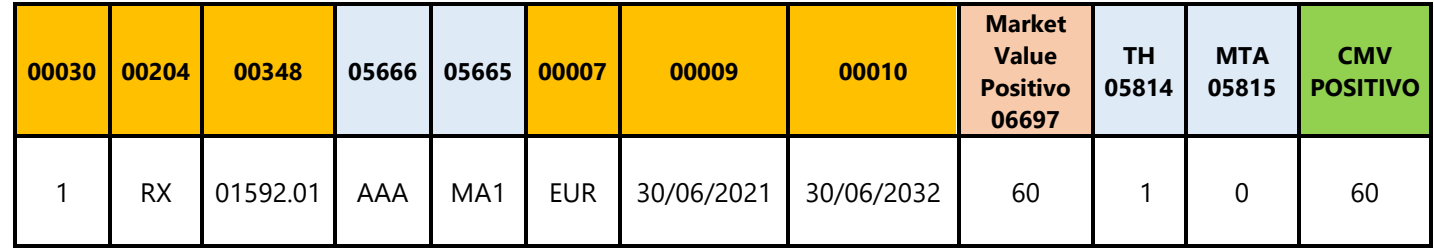

# III. **FASE C: CRM RIDOTTA**

Le garanzie sono abbinate alla FTO 01592.01 tramite il campo 05666.

Calcolare l'haircut e i relativi disallineamenti di valuta e di scadenza e scrivere il risultato del calcolo per ogni FTO nelle colonne 07550\* e 07551\*della CTP10:

## **TABELLA CTP10 ARRICCHITA**

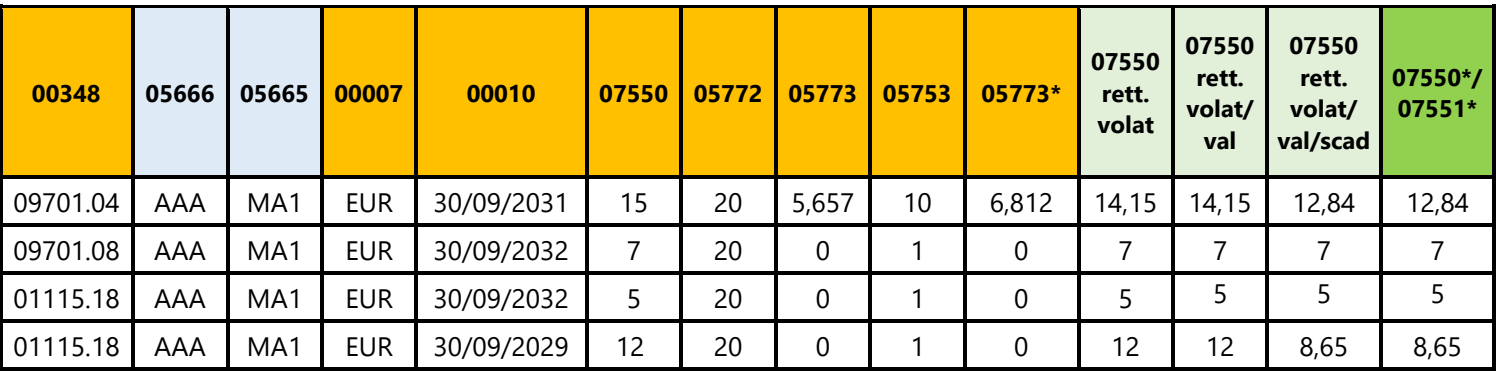

# IV. **FASE D: TRATTAMENTO DELLE GARANZIE PER IL CALCOLO DI "VM" E "NICA"**

# **Individuazione della presenza di un solo accordo di margine per più netting set**

Accedere alla tabella CTP02 e a parità di campo 05665 verificare se risultano più ricorrenze (più FTO 01592.01).

In caso affermativo:

- scrivere la nuova colonna "UNICO ACCORDO DI GARANZIA" attribuendo un valore pari a 1 (si) su tutte le FTO che presentano lo stesso valore del campo 05665.
- scrivere la colonna "FTO PRINCIPALE ACCORDO" pari al valore 1 (si) per una delle FTO 01592.01 individuate.

In caso negativo impostare le suddette colonne con il valore 0.

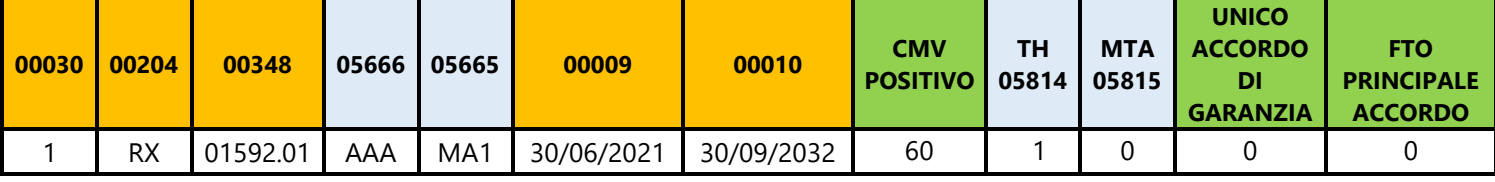

## **Calcolo VM**

Accedere alla CTP10 e selezionare:

- 1. le seguenti FTO/FTA con il campo 05665≠0:
	- a) 01115.18/32 e 01226.66/74 con campo 00192=2
	- b) le 01063.11 con campo 00107=61,62 e 00192=2
	- c) 09701.04/08 con campo 00192=2

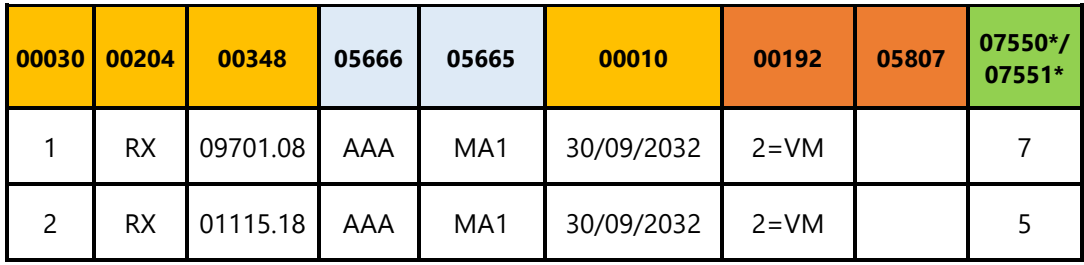

- 2. A parità di campo 05665 calcolare:
	- comodo "**COM-VM-FORNITI**" uguale a 5;
	- comodo "**COM-VM-RICEVUTI**" uguale a 7.
- 3. Calcolare il **COMODO-VM** pari alla differenza tra "COM-VM-RICEVUTI" e "COM-VM-FORNITI" uguale 7-5=2.

Selezionare dalla CTP02 la FTO 01592.01 che presenta lo stesso campo 05665 e con la colonna "UNICO ACCORDO DI GARANZIA" pari a 0 e scrivere sul record:

- I. il "COM-VM-FORNITI" nella nuova colonna "**VM FORNITI**" uguale a 5;
- II. il "COM-VM-RICEVUTI" nella nuova colonna "**VM RICEVUTI**" uguale a 7;
- III. il "COMODO-VM" nella nuova colonna "**VM**" uguale a 2.

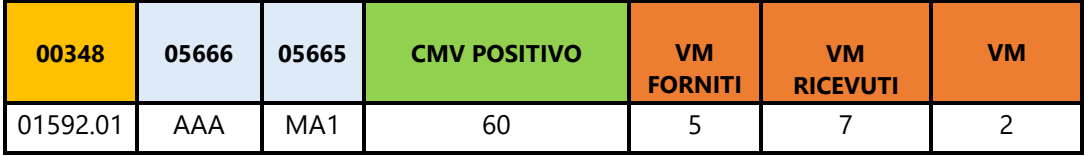

# **Calcolo NICA**

Accedere alla CTP10 e selezionare:

- 1. le seguenti FTO/FTA con il campo 05666≠0:
	- i. le 01115.18/32 e 01226.66/74 con campo 00192=1 e 05807=2;
	- ii. le 01063.11 con campo 00107=61,62, 00192=1 e 05807=2;
	- iii. le 09701.04/08 con campo 00192≠2.

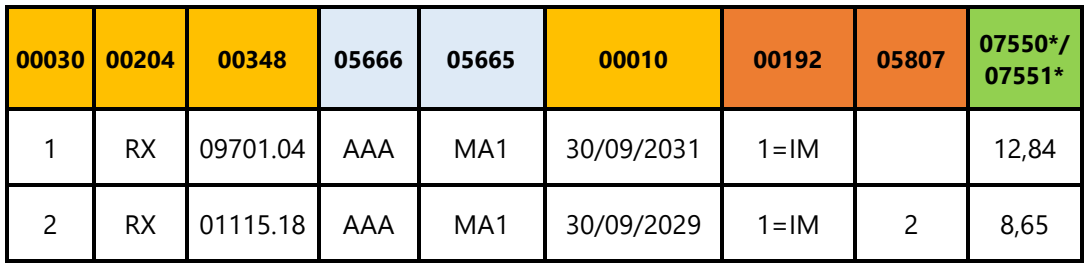

- 2. A parità di campo 05666 calcolare:
	- comodo "**COM-NICA-RICEVUTI**" uguale a 12,84;
	- comodo "**COM-NICA-FORNITI**" uguale a 8,65;
- 3. Calcolare il **COMODO-NICA** pari alla differenza tra "COM-NICA-RICEVUTI" e "COM-NICA-FORNITI" uguale a 4,19.

Selezionare dalla CTP02 la FTO 01592.01 che presenta lo stesso campo 05666 e scrivere sul record:

- I. il COM-NICA-FORNITI nella nuova colonna "**NICA-FORNITI**" uguale a 8,65;
- II. il COM-NICA-RICEVUTI nella nuova colonna **"NICA-RICEVUTI**" uguale a 12,84;
- III. il COMODO-NICA nella nuova colonna "**NICA**" uguale a 4,19.

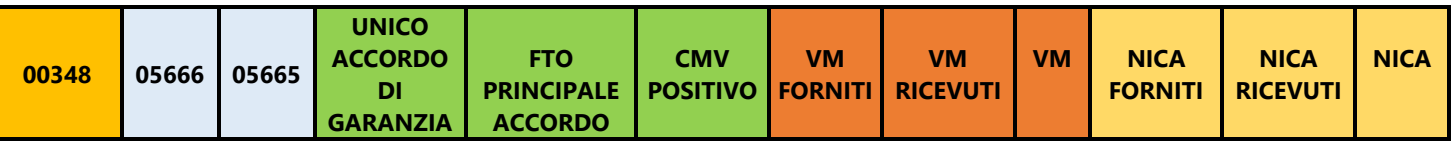

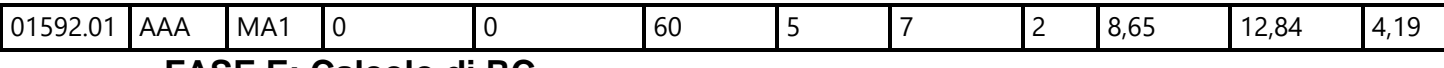

**FASE E: Calcolo di RC**

Accedere alla CTP02 e selezionare la FTO con colonna "UNICO ACCORDO DI GARANZIA" pari al valore 0 e siccome il campo 05665≠0 calcolare RC secondo la seguente formula:

 $RC = max\{CMV - VM - NICA;TH + MTA - NICA;0\}$ 

 $RC = max{60 - 2 - 4,19;1 + 0 - 4,19;0} = max {53,81; -3,19;0} = 53,81$ 

dove:

CMV = colonna "CMV POSITIVO" meno colonna "CMV NEGATIVO" della tabella CTP02;

 $TH =$  campo 05814 della tabella CTP02;

MTA = campo 05815 della tabella CTP02;

VM = colonna VM della tabella CTP02;

NICA = colonna NICA della tabella CTP02.

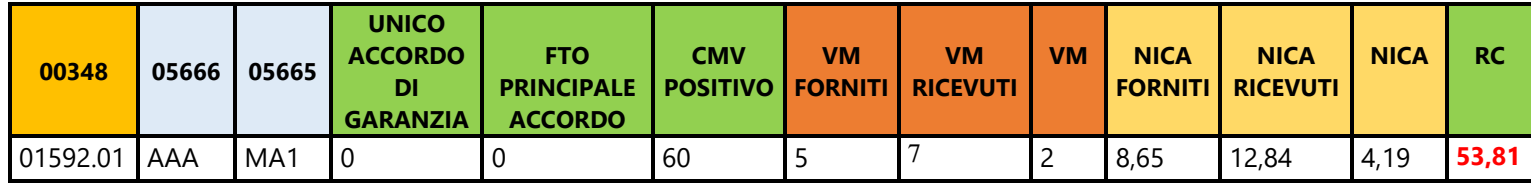

# **ESEMPIO2: CALCOLO RC IN PRESENZA DI UN ACCORDO DI MARGINE E PIU' NETTING SET**

Presenza di 2 accordi bilaterali di compensazione, ognuno dei quali composto da 3 derivati.

I 2 netting sets sono soggetti a un unico accordo di margine ed è previsto lo scambio di garanzie (margine iniziale e di variazione).

#### I. **FASE A: CREAZIONE TABELLE**

Creare post ACA e post F27\_XX le seguenti tabelle:

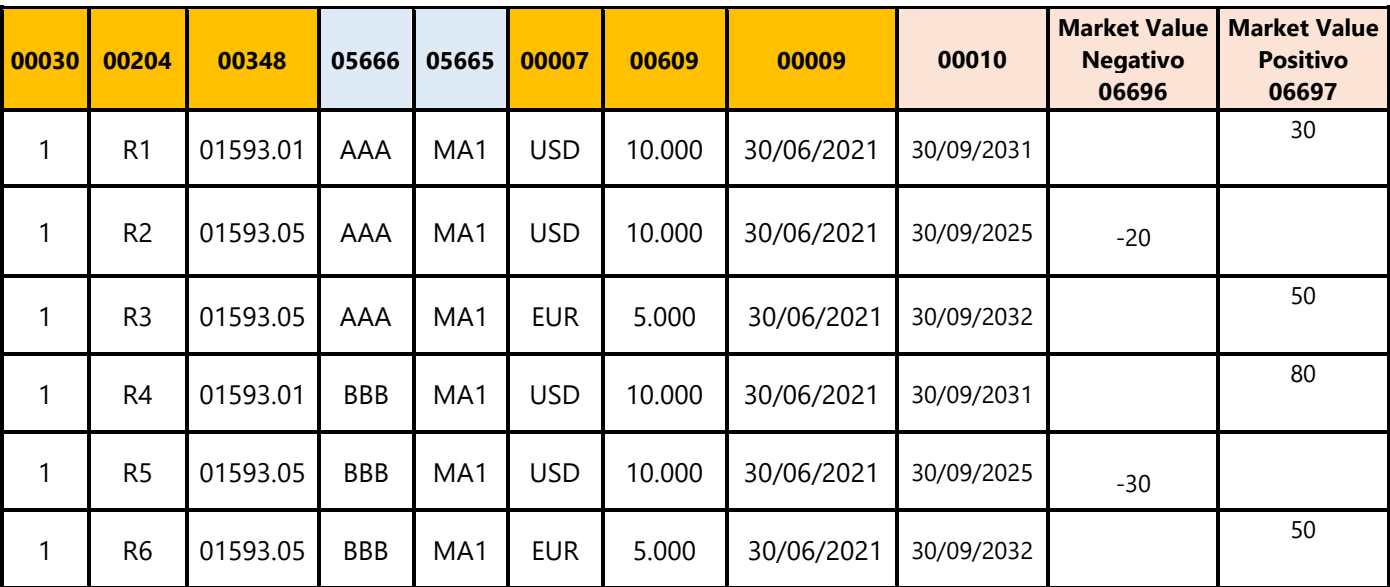

#### **TABELLA CTP01 – SINGOLI CONTRATTI DERIVATI**

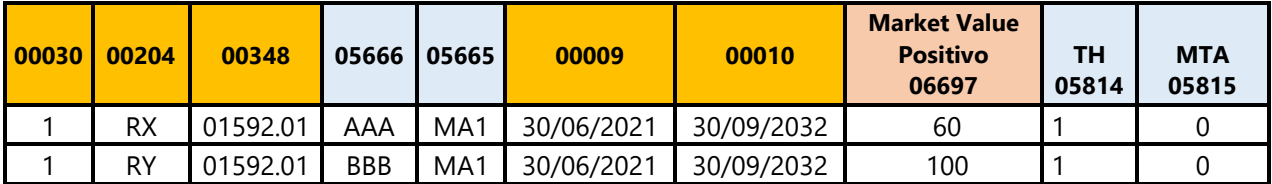

## **TABELLA CTP10 – GARANZIE REALI PER CALCOLO RC**

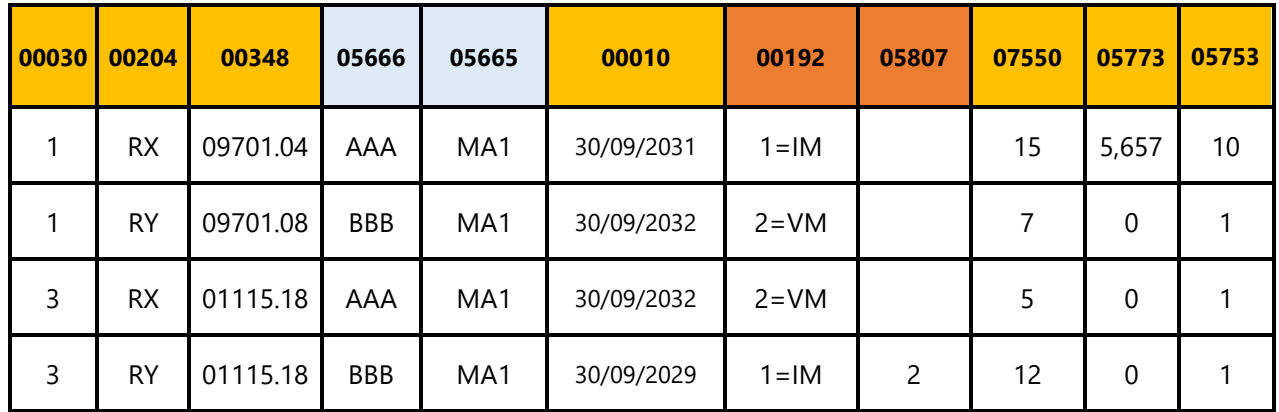

#### II. **FASE B: CALCOLO CMV**

Arricchire la **CTP02** e scrivere le colonne:

- Colonna "CMV POSITIVO" se il campo 06697>0;
- Colonna "CMV NEGATIVO" se il campo 06696>0.

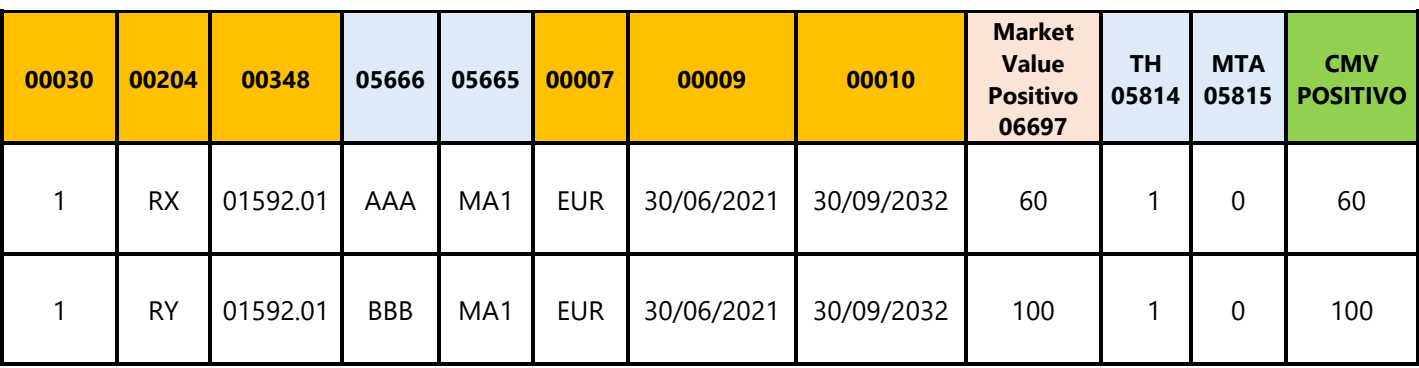

## III. **FASE C: CRM RIDOTTA**

Le garanzie sono abbinate alla FTO 01592.01 tramite il campo 05666.

Calcolare l'haircut e i relativi disallineamenti di valuta e di scadenza e scrivere il risultato del calcolo per ogni FTO nelle colonne 07550\* e 07551\*della CTP10:

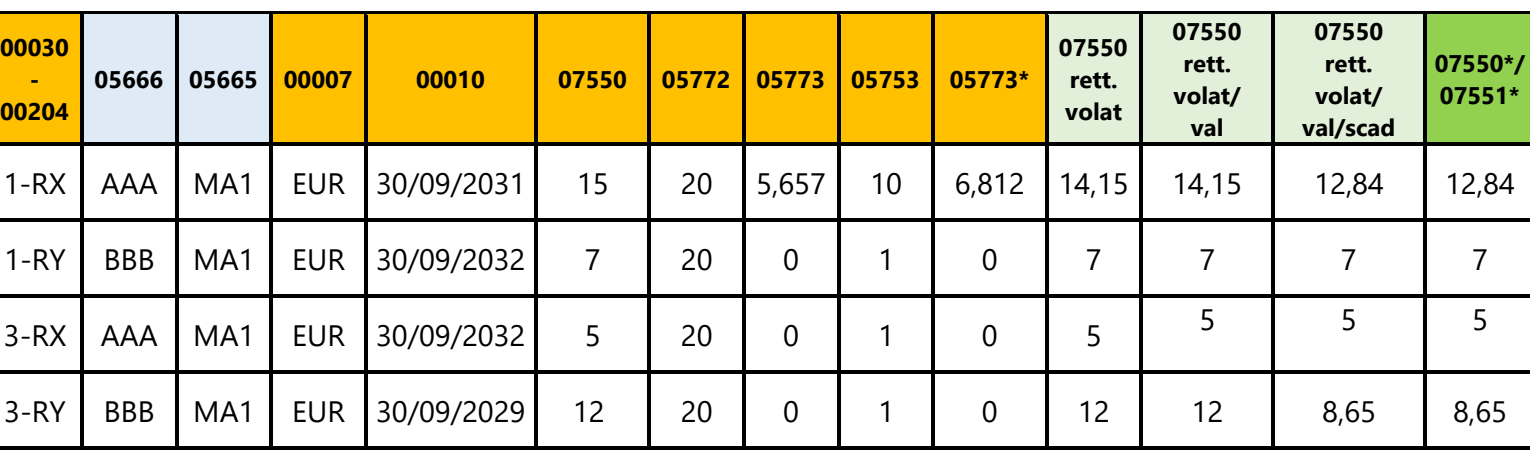

## **TABELLA CTP10 ARRICCHITA**

# IV. **FASE D: TRATTAMENTO DELLE GARANZIE PER IL CALCOLO DI "VM" E "NICA"**

**Individuazione della presenza di un solo accordo di margine per più netting set**

Accedere alla tabella CTP02 e a parità di campo 05665 verificare se risultano più ricorrenze (più FTO 01592.01).

In caso affermativo:

- scrivere la nuova colonna "UNICO ACCORDO DI GARANZIA" attribuendo un valore pari a 1 (si) su tutte le FTO che presentano lo stesso valore del campo 05665.
- scrivere la colonna "FTO PRINCIPALE ACCORDO" pari al valore 1 (si) per una delle FTO 01592.01 individuate.

In caso negativo impostare le suddette colonne con il valore 0.

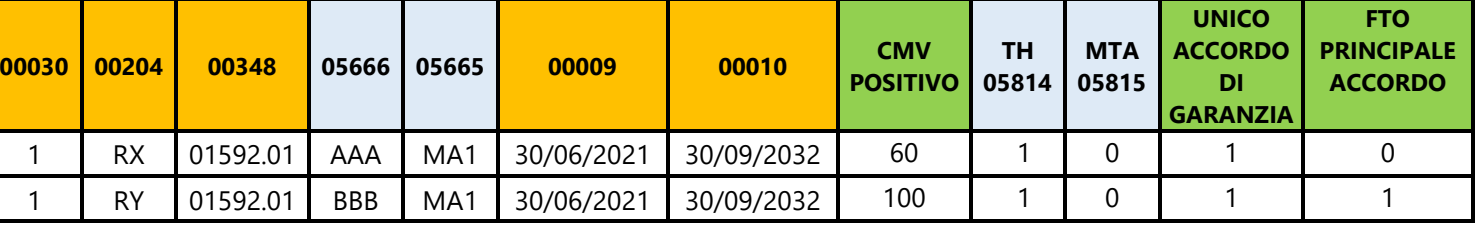

## **Calcolo VM**

Accedere alla CTP10 e selezionare:

- 1. le seguenti FTO/FTA con il campo 05665≠0:
	- d) 01115.18/32 e 01226.66/74 con campo 00192=2
	- e) 09701.04/08 con campo 00192=2

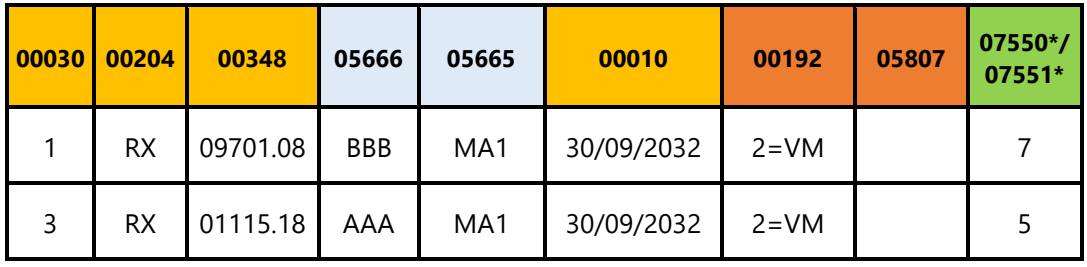

- 2. a parità di campo 05665 calcolare:
	- comodo "**COM-VM-FORNITI**" uguale a 5;
	- comodo "**COM-VM-RICEVUTI**" uguale a 7.
- 3. calcolare il **COMODO-VM** pari alla differenza tra "COM-VM-RICEVUTI" e "COM-VM-FORNITI" uguale 7-5=2.

Accedere alla CTP02 e a parità di campo 05665 selezionato e se risulta una FTO 01592.01 con la colonna "FTO PRINCIPALE ACCORDO" pari a 1 scrivere, nella CTP02, le seguenti colonne per la FTO individuata:

- i. Il "COM-VM-FORNITI" nella nuova colonna "VM(ma) FORNITI" uguale a 5;
- ii. Il "COM-VM-RICEVUTI" nella nuova colonna "VM(ma) RICEVUTI" uguale a 7;
- iii. Il "COMODO-VM" nella nuova colonna "VM(ma)" uguale a 2.

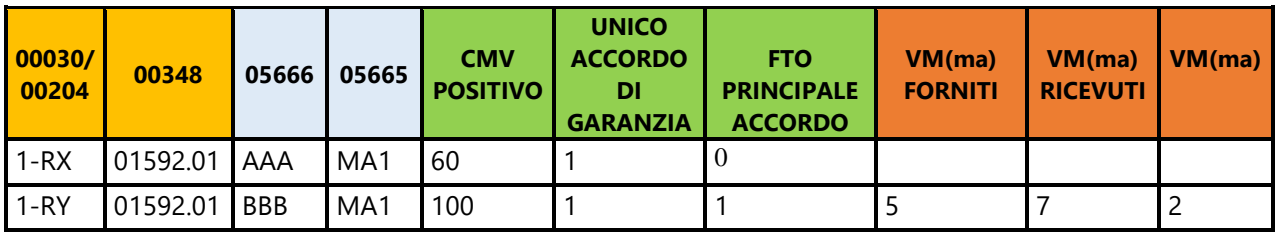

# **Calcolo NICA**

A. Accedere alla CTP10 e selezionare:

- 1. le seguenti FTO/FTA con il campo 05666≠0:
	- i. le 01115.18/32 e 01226.66/74 con campo 00192=1 e 05807=2;
	- ii. le 01063.11 con campo 00107=61,62, 00192=1 e 05807=2;
	- iii. le 09701.04/08 con campo 00192≠2.

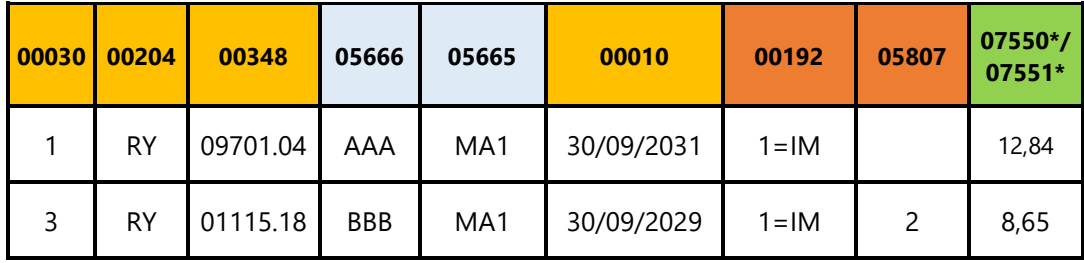

- 2. a parità di campo 05666 calcolare:
	- comodo "**COM-NICA-RICEVUTI**" di 05666=AAA uguale a 12,84;
	- comodo "**COM-NICA-FORNITI**" di 05666=BBB uguale a 8,65;
- 3. calcolare il **COMODO-NICA** pari alla differenza tra "COM-NICA-RICEVUTI" e "COM-NICA-FORNITI": 05666= AAA uguale a 12,84 e 05666= BBB uguale a -8,65.

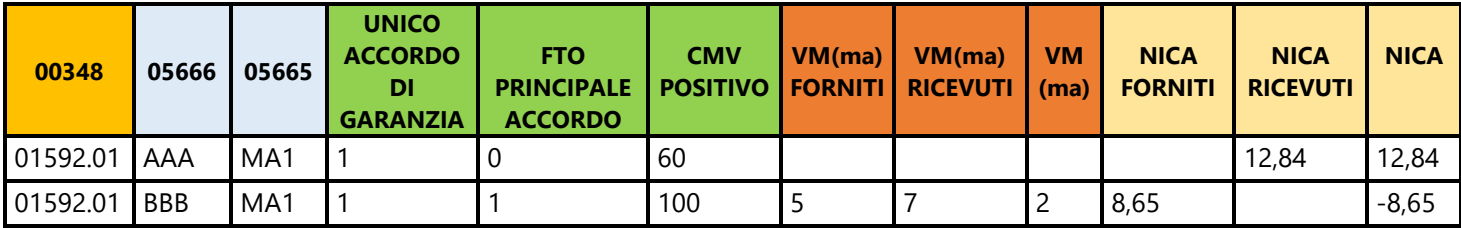

- B. Accedere alla CTP02:
	- a. selezionare le FTO 01592.01 con la colonna "FTO PRINCIPALE ACCORDO" pari a "1".
	- b. A parità di campo 05665 selezionare tutte le FTO e calcolare le seguenti colonne, che devono essere iscritte sul record dalla FTO con colonna "FTO PRINCIPALE ACCORDO" pari a "1:
		- i. la nuova colonna "NICA(ma)" pari alla sommatoria delle colonne "NICA" di tutte le FTO 01592.01 con lo stesso campo 05665;
		- ii. la nuova colonna "NICA(ma)-RICEVUTI" pari alla sommatoria delle colonne "NICA-RICEVUTI" di tutte le FTO 01592.01 con lo stesso campo 05665;
		- iii. la nuova colonna "NICA(ma)-FORNITI" pari alla sommatoria delle colonne "NICA-FORNITI" di tutte le FTO 01592.01 con lo stesso campo 05665;

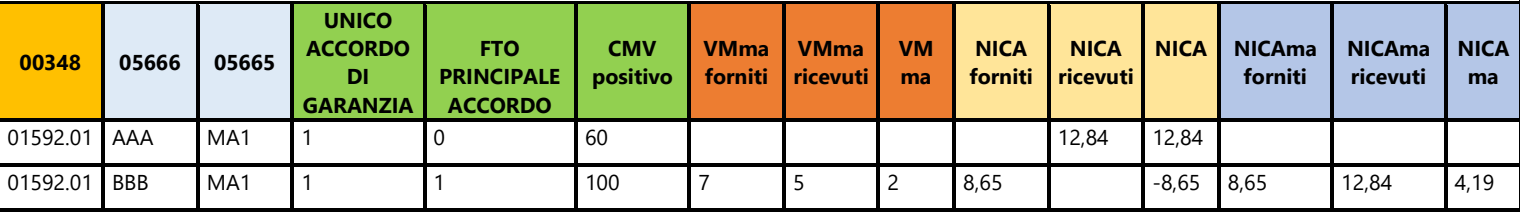

#### **FASE E: Calcolo di RC**

Accedere alla CTP02 e a parità di campo 05665 selezionare le FTO con colonna "UNICO ACCORDO DI GARANZIA" pari al valore 1 e calcolare RC secondo la seguente formula:

$$
RC = \max \Biggl\{ \sum_i \max \{ \text{CMV}_i, 0 \} - \max \{ \text{VM}_{MA} + \text{NICA}_{MA}, 0 \}, 0 \Biggr\} + \max \Biggl\{ \sum_i \min \{ \text{CMV}_i, 0 \} - \min \{ \text{VM}_{MA} + \text{NICA}_{MA}, 0 \}, 0 \Biggr\}
$$
  

$$
RC = \big( (60 + 100) - (2 + 4, 19) \big) + \big( (0) - 0 \big) \big) = 160 - 6, 19 = 153, 81
$$

dove:

CMV<sup>i</sup> = colonna "CMV POSITIVO" meno colonna "CMV NEGATIVO" della tabella CTP02 delle singole FTO 01592.01 selezionate;

NICAMA = colonna NICA(ma) della tabella CTP02 sulla FTO 01592.01 "FTO PRINCIPALE ACCORDO" pari al valore 1;

VMMA = colonna VM(ma) della tabella CTP02 sulla FTO 01592.01 "FTO PRINCIPALE ACCORDO" pari al valore 1.

A valle del calcolo scrivere il risultato ottenuto, sul record che presenta la colonna "FTO PRINCIPALE ACCORDO" pari al valore 1, nella nuova colonna "RC" della relativa CTP02.

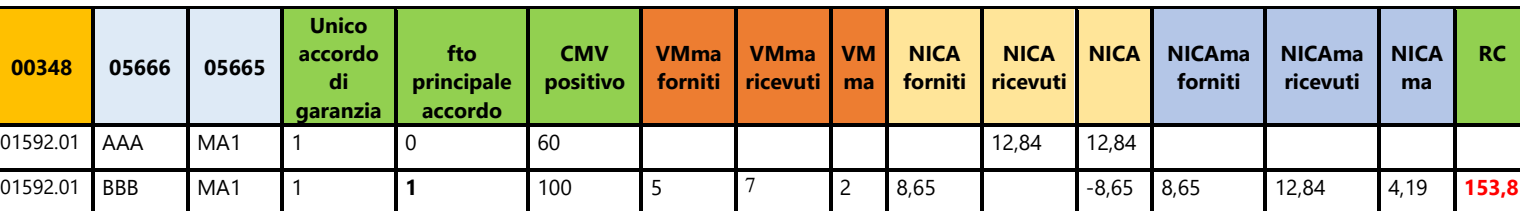